### **AryatechAdvanced MOSES Software Training Program Software**

### **MOSES**

Hydrostatic and Hydrodynamic Analysis Software for Offshore Installation and Platform Design

Aryatech Provide the training for MOSES Software. Training session is 5 days.

The training session provides a broad overview of the software and show new users where to find answer to questions and how to get started. The later session goes into more detail and show users how to solve specific problem. The software will be provided to the candidates on the course of training.

#### **Certificates:**

Upon completion of training, training certificates will be provided by Aryatech & Bentley

#### **Training Material:**

Software access and Training Material to each individual candidate will be provided by Aryatech Marine & Offshore.

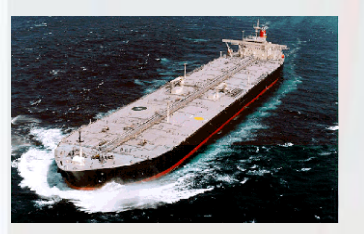

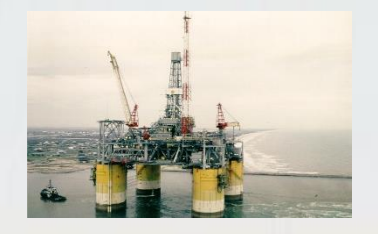

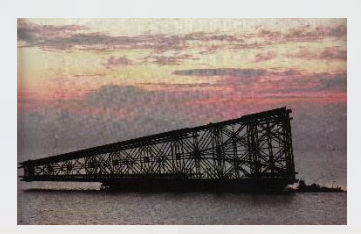

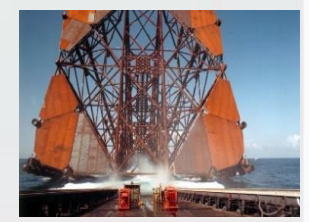

For more information contact :- Aryatech Marine & Offshore Services Pvt. Ltd. E-36, Hauz Khas, New Delhi:- 110016, Contact No :- 011 46018102 / 103 Email :- [Support@Aryatech.net](mailto:Support@Aryatech.net) , Website :- [www.Aryatech.net](http://www.aryatech.net/)

#### **Aryatech Training Program On MOSES Software**

### **MOSES**

Hydrostatic and Hydrodynamic Analysis Software for Offshore Installation and Platform Design

## **MOSES TRAINING SCHEDULE**

- MOSES General Presentation
- MOSES System Presentation
- MOSES Module presentation
- Analysis
- User's Manual and Help
- Analysis Sample
- MOSES Hull Modeller Features
- A sample model for curved bow barge

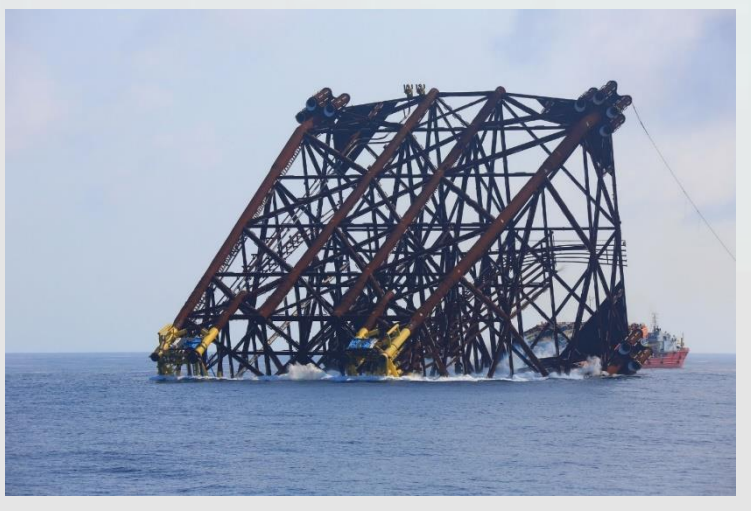

- MOSES Stability GUI
- A Sample stability analysis definition Using the modeled barge
- Export of files from GUI to MOSES Environment
- Curve of Forms
- Hydrostatic curves
- Ballast Definition
- Righting arm curve generation
- Stability code and guidelines checks

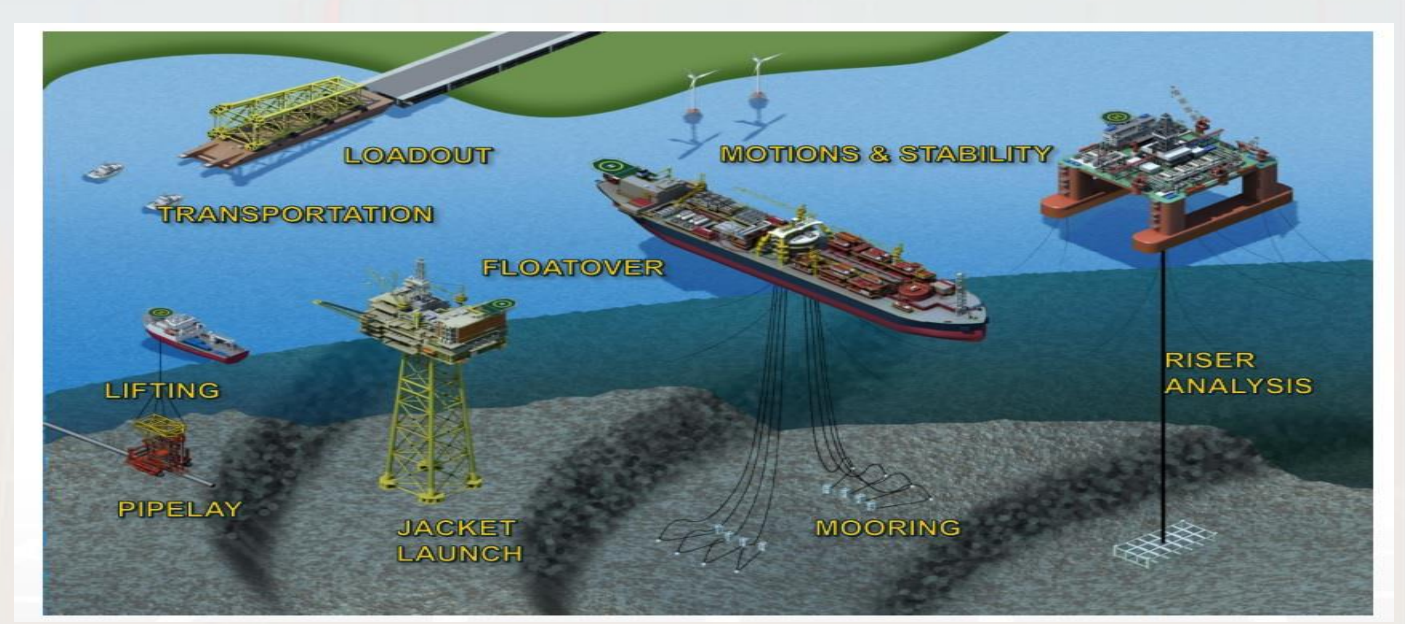

#### **Aryatech Training Program On MOSES Software**

### **MOSES**

Hydrostatic and Hydrodynamic Analysis Software for Offshore Installation and Platform Design

## **MOSES TRAINING SCHEDULE**

- MOSES Motions GUI
- Environment Definiton
- RAO calculation
- RAO with vessel speed
- **Generation of Motion results**
- **Motion Calculation in MOSES**
- Generation of Hydrodynamic Database
- Generation of Motion results Statistics
- MOSES Mesher GUI
- Mooring Line Definitions
- Environment Definitions
- Mooring analysis
- Post Processing of Mooring results
- **MOSES Mesher GUI**
- Mooring Line Definitions
- Environment Definitions
- Mooring analysis
- Post Processing of Mooring results
- **Discussions**
- Q&A

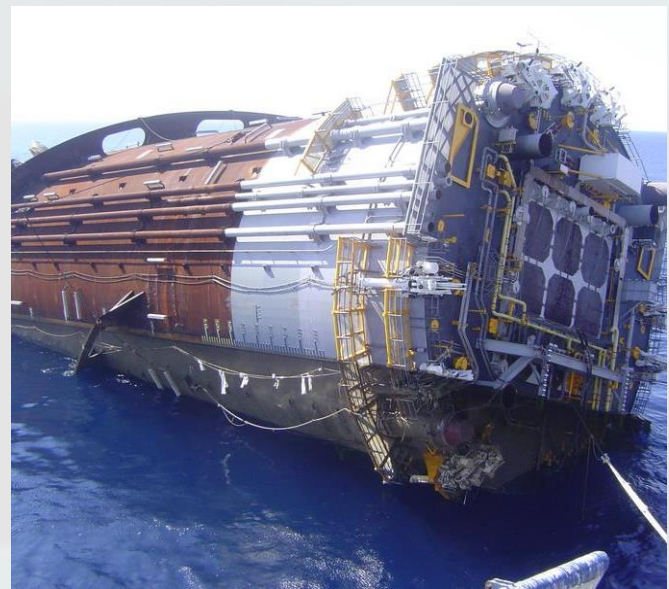

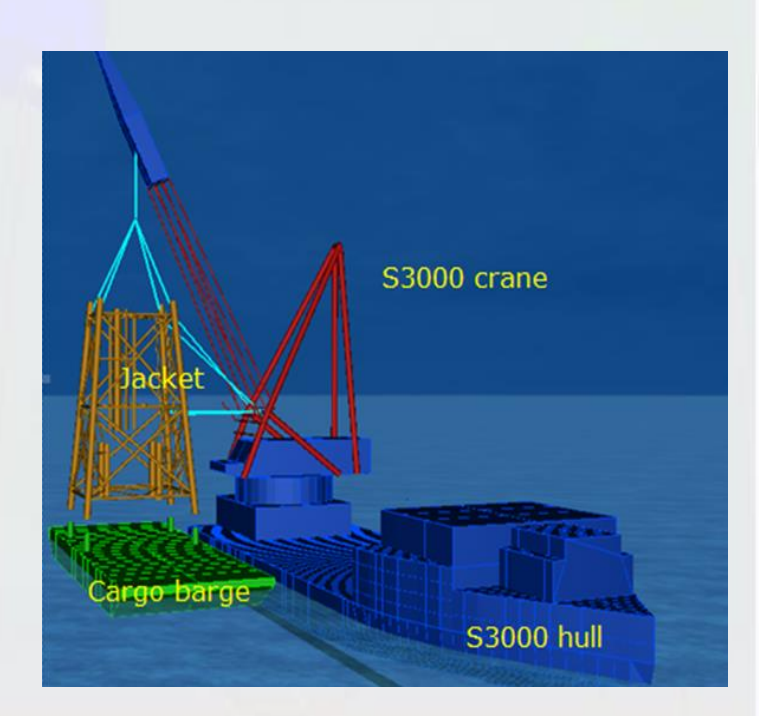

#### **Aryatech Training Program On MOSES Software**

### **MOSES**

Hydrostatic and Hydrodynamic Analysis Software for Offshore Installation and Platform Design

# **MOSES TRAINING SCHEDULE**

- MOSES Motions GUI
- Environment Definiton
- RAO calculation
- RAO with vessel speed
- Generation of Motion results
- **Motion Calculation in MOSES**
- Generation of Hydrodynamic Database
- Generation of Motion results Statistics

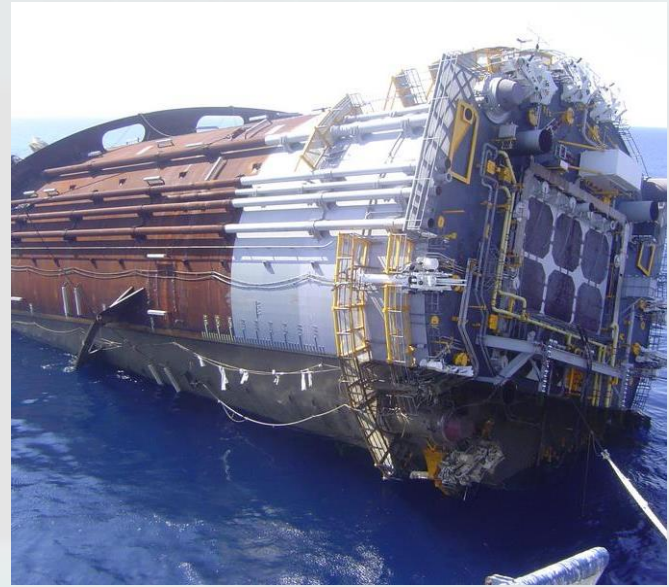

- MOSES Mesher GUI
- Mooring Line Definitions
- Environment Definitions
- Mooring analysis
- Post Processing of Mooring results

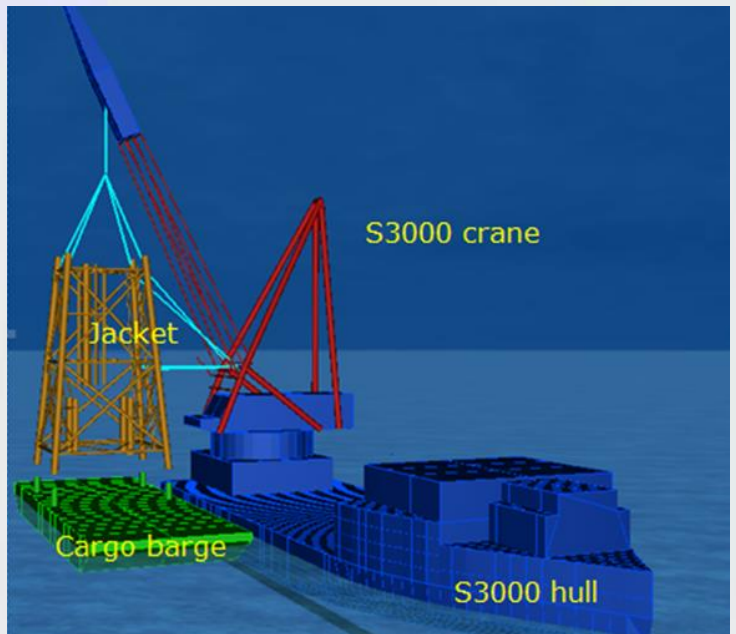

- MOSES Mesher GUI
- Mooring Line Definitions
- Environment Definitions
- Mooring analysis